Photoshop 2021 (Version 22.0.0) With License Key Full Product Key Download [Mac/Win]

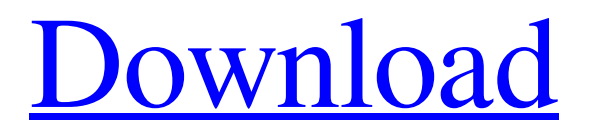

# **Photoshop 2021 (Version 22.0.0) Free Download (Updated 2022)**

Note The New Layer dialog box that opens when you choose Window⇒Layers is just the same as the New Layer dialog box in Figure 2-17. You can open both at the same time from this dialog box. Figure 2-17. To create a new layer when you select with a tool, press Shift+Ctrl+A and create a new layer. Figure 2-18. In the Layers palette, you see the thumbnail for a layer. You can drag a thumbnail to the background to hide it from view. Click a layer thumbnail to return to the image. To make a layer visible or invisible, select the thumbnail with

#### **Photoshop 2021 (Version 22.0.0) Crack + [April-2022]**

What is Photoshop? Photoshop is a professional tool for editing and creating images. It is a big, powerful and very popular software. It does a lot of things such as image retouching, making and editing maps, scans, draw symbols or even video editing. Adobe Photoshop has been redesigned to help you create great work. We're also bringing your favorite features from Photoshop to Photoshop Creative Cloud. Photoshop Features Adobe Photoshop features a lot of features that allow you to do many things. These features include the following: Editing tools Layer masking Border-radius effects Background removal Adjustment layers Image adjustments Editable paths Text tools Brush tools Pencil tools Free transform tools Reload data Collage and effects Vectors, shapes and filters Camera raw support Photoshop is also a great tool for photographers or designers. Adobe Photoshop Features in Photoshop CS6 In the previous versions of Photoshop, these features included the following: Applying a clipping mask Adding animation and moving animation Adjusting layers Adding a textured fill Adjusting a image's brightness and contrast Controlling the drawing tools Editing images in layers Making brushes Making photo booklets Pasting graphics Selecting and masking Setting the width and angle of canvas strokes Saving time Working with layers Photoshop Elements Features Photoshop Elements is a powerful alternative to Adobe Photoshop for all kind of users. It provides you with all the features Photoshop has plus additional features and many creative features. This graphic software also contains a many features and creative tools. It contains some of the following features: Editing tools Zooming in and out Zoom tool Zooming tool Rotate tool Enlarge tool Reduce tool Move tool Fine-tune tool Vacuum cleaner tool Adobe Photoshop Features in Photoshop Elements CS6 In the previous versions of Photoshop Elements, these features included the following: Rotating multiple images Making selections Adjusting the brightness, contrast, and color Adding texts Adding a border Placing new images Making a collage a681f4349e

### **Photoshop 2021 (Version 22.0.0) License Key**

The diabetic polyneuropathy which occurs in about 40% of patients with clinical diabetes mellitus has proven to be a devastating complication of diabetes mellitus. A suitable animal model for this disease is being sought so that protocols for treating the disease can be evaluated. Thus far, the islet cell tumours of the pancreas in the rat have proven to be the most sensitive experimental model for the study of the clinical diabetic neuropathy. It is my experience that the tight blood glucose control obtained in these rats can bring about neuropathy at levels of blood glucose far lower than obtainable by human patients. In the next few years, neuropathy will be produced in some of the over 700 surviving animals by carefully controlled glucose toxicity. The specific aims of this project are: (1) maintenance and characterization of the islet cell tumours of the pancreas in the rat by blood glucose level; (2) to establish a reproducible model for the study of neuropathy in the islet cell tumour rats by acute and chronic blood glucose levels; (3) to study neuropathy at blood glucose levels lower than those previously accessible; (4) to obtain a quantitative estimate of sensitivity to insulin as a function of the plasma insulin to glucose ratio; (5) to quantitate the degree of neuropathy produced by high blood glucose levels; (6) to characterize the electrophysiological abnormalities, and to correlate the degree of neuropathy with changes in nerve conduction velocity; (7) to determine the potential pathological effects of blood glucose toxicity in the central nervous system.Image copyright PA Image caption The Severn Bridge carries traffic over the Severn Estuary Dozens of homes have been flooded in north Wales after heavy rain caused the Severn River to burst its banks. Residents of homes along the Severn Bridge in Flintshire were warned to move furniture away from the risk of flooding. The incident happened when 14,000 litres of water flooded the localised area. Flintshire Council's head of communications, Neil Walsh, said the city's fire department had been called out to rescue a couple's pet dog. It was reported to have been trapped in a first floor flat in an area known as Maelor which is close to the Welshpool-to-Machynlleth railway line. The flood was caused after a strong downpour on Thursday evening, but which was expected to dry up on Friday. Image copyright Reuters Image caption Flooding happened in the

#### **What's New In?**

The Direct Selection tool allows the you to select and copy pixels or paths. Picking a pixel enables you to paint the color directly over the pixel. A paint bucket tool is also available to quickly paint pixels. With the History Brush, you can undo a command you performed last by clicking the History Brush icon. You can retouch or heal an image with the Healing Brush, which is like the Clone Stamp but enables you to choose from a variety of healing options and blend color. The Magic Wand Tool enables you to select certain colors, paths, or pixels and then easily paint or add them to another area of the image. The Pen Tool is useful for drawing shapes, patterns, or lettering. The Pen Tool can be used to place text or create shapes and patterns. Learn the most common features of Photoshop below. Brush Basics When you are working with a brush, all of your actions are saved in a "history." You can use this history to undo operations, apply actions repeatedly, and remove any of the actions you apply. You can also add new actions to the history. To save time, try the following: Click the Brush icon in the Tools panel to open the Brush dialog box. Set the Mode to Scattering to retain the natural texture of the brush stroke. Change the Angle to 18 degrees, which is a good starting point for most of your brush strokes. Press the Zoom In button, which increases the size of the brush in the browser area. Press the Zoom Out button, which decreases the size of the brush in the browser area. Set the Size to About 13 pixels. Click the Base color icon to change the color of the brush. Try several different colors for different types of strokes. Set the Pressure to about 75. Click the Width icon to change the size of the brush. Click the Shading button to load the brush in the upper-left corner of the Brush dialog box. Click the Erase icon to erase the brush's colors. Create a New Brush To create a new brush, follow these steps: Click the Brush icon in the Tools panel to open the Brush dialog box. In the Type drop-down menu, select Creating a new brush. In the Brush Type menu, set the Brush Options. Click the Base color icon to change the color of the brush. Try several different

## **System Requirements:**

• 60 FPS: DirectX 11 or above • Video Driver: Windows 10 Anniversary Update or later • Hardware Specs: GPU 4.0 Ghz or better, at least 2048 MB VRAM • Controller: Input Type Mouse / Keyboard • USB: (wired) mouse / keyboard (unplug the mouse when testing) • OS: Windows 10 Home / Pro / Enterprise / Ultimate • DirectX: Version 11 or later • Google Play: • Xbox Live: • Oculus VR: • Steam

[https://buzhompro.com/wp-content/uploads/2022/06/Photoshop\\_2022\\_Version\\_2302\\_keygen\\_only\\_\\_Torrent.pdf](https://buzhompro.com/wp-content/uploads/2022/06/Photoshop_2022_Version_2302_keygen_only__Torrent.pdf) <https://geo.sustainablecs.org/blog/index.php?entryid=2152>

[https://www.cranbrookcollege.com/wp-content/uploads/2022/06/Photoshop\\_2020\\_With\\_Serial\\_Key\\_MacWin.pdf](https://www.cranbrookcollege.com/wp-content/uploads/2022/06/Photoshop_2020_With_Serial_Key_MacWin.pdf) <https://aulagarema.milaulas.com/blog/index.php?entryid=18385>

<https://aulasvirtuales.zaragoza.unam.mx/cv/blog/index.php?entryid=9825>

<https://rodillosciclismo.com/sin-categoria/photoshop-2022-version-23-0-1-patch-full-version-license-code/>

<http://www.kiwitravellers2017.com/2022/07/01/adobe-photoshop-cc-2018-download-mac-win/>

<https://aalcovid19.org/adobe-photoshop-cc-2019-version-20-serial-key-activation-code-free-pc-windows-updated-2022/> <https://agedandchildren.org/wp-content/uploads/2022/06/uzzitrav.pdf>

[https://evol.ai/dgex/index.php/advert/adobe-photoshop-2021-version-22-4-3-serial-number-and-product-key-crack-for](https://evol.ai/dgex/index.php/advert/adobe-photoshop-2021-version-22-4-3-serial-number-and-product-key-crack-for-windows/)[windows/](https://evol.ai/dgex/index.php/advert/adobe-photoshop-2021-version-22-4-3-serial-number-and-product-key-crack-for-windows/)

<http://topfleamarket.com/?p=23466>

<https://muehlenbar.de/photoshop-cs3-nulled-with-full-keygen-latest/>

<https://www.coussinsdeco.com/?p=1755>

<https://4c70.com/adobe-photoshop-cc-2015-version-17-with-registration-code-free/>

<http://www.ecomsrl.it/adobe-photoshop-cs5-hack/>

<https://www.pivatoporte.com/wp-content/uploads/2022/06/reilmanh-1.pdf>

<https://totoralillochile.com/advert/photoshop-2021-version-22-keygenerator-download-x64/>

<https://sextransgressions.com/2022/06/30/photoshop-crack-keygen-with-serial-number-with-license-code/>

<http://www.chandabags.com/adobe-photoshop-2021-version-22-4-crack-patch-with-key-mac-win-april-2022/>

<https://www.salfordcvs.co.uk/system/files/webform/Adobe-Photoshop-2021-Version-2211.pdf>